# **The Lazy Housekeepers' Problem**

#### **The Symmetric Case**

Let x be the amount of housekeeping effort that Alice supplies and y the amount that Bob supplies. Alice has utility function U\_A(x,y)=x+y-x^2 and Bob has utility function U\_B(x,y)=x+y-y^2. If we draw a box with x on the horizontal axis and y on the vertical axis, Alice's indifference curves are shown as the U-shaped curves below. Regardless os what Bob does, she would prefefr to do 1/2 unit of housework. But the more housework Bob does, the happier she is.

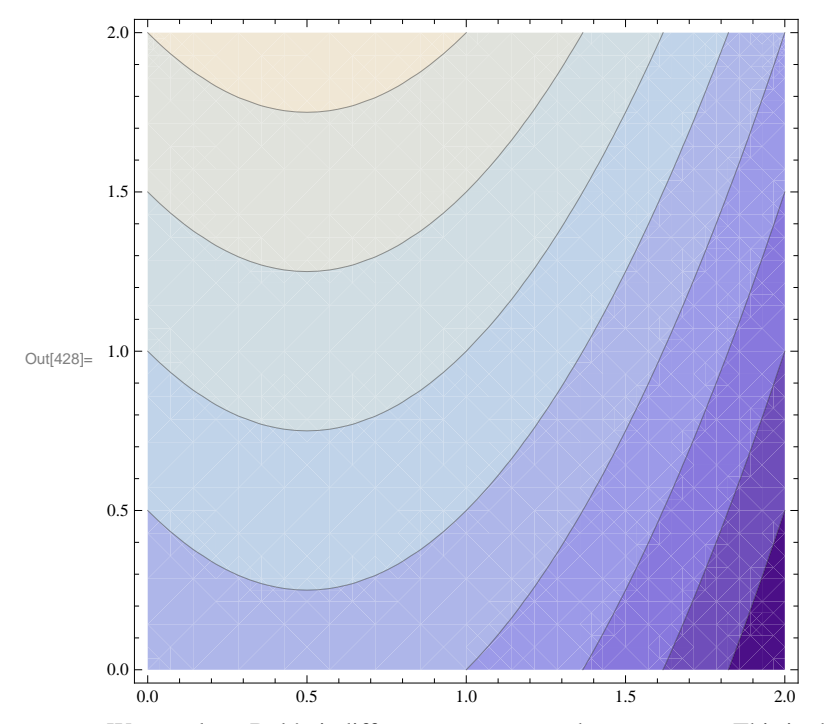

 $\ln[428]$ : aplot = ContourPlot[x + y - x^2, {x, 0, 2}, {y, 0, 2}, Axes  $\rightarrow$  True]

We can draw Bob's indifference curvves on the same axes. This is shown in the fiture below. I used the command Parametric plot to draw a bunch of indifference curves each of which holds u constant at some value between -4 and 4 and letting x vary from 0 to 10. I restrict the range of x's and y's that are displayed to values between 0 and 2.

#### In[453]:= **boxsymplot =**

```
ParametricPlot[{{x, u+x^2-x}, {u+x^2-x, x}, {0.50, x}, {x, 0.5}}, {u, -10, 10},
\{x, 0, 10\}, Aspect<br/>Ratio → 1 / 1, PlotRange → \{\{0, 2\},<br/>\{0, 2\}\}, Background → White, Mesh → 60
, MeshStyle ® 8Directive@BlueD, Directive@White, DashedD<D
```
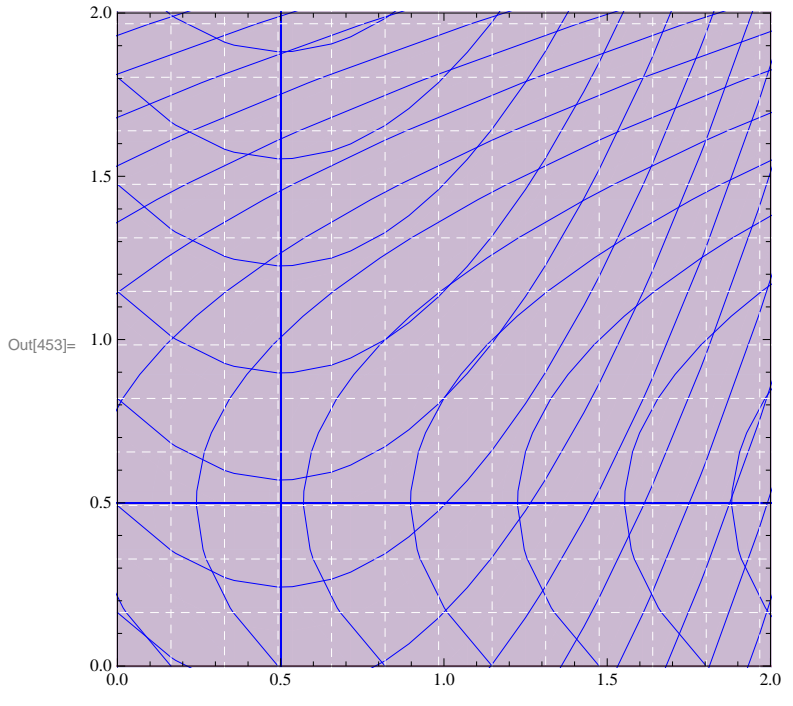

Next I draw the contract curve. As shown in our notes, this has the equation  $y=x/^2x-1$ ,

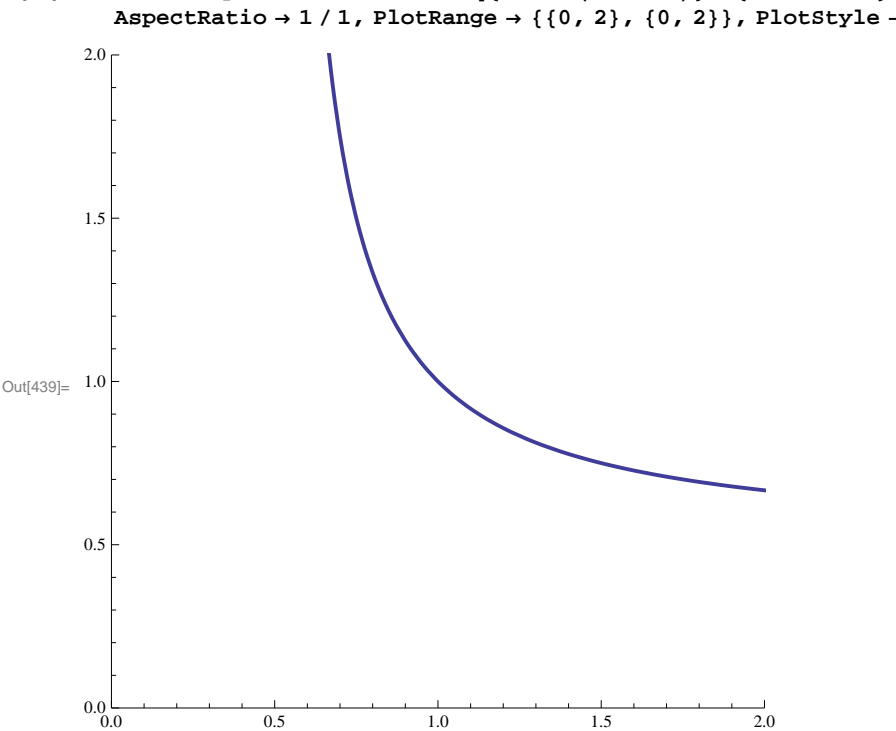

 $\text{In}[439]:=\text{ContCurvesym}=\text{ParametricPlot}[\{x\,,\,x\ /\ (2*x-1)\}\,,\;\{x\,,\ .51\,,\ 10\}\,,$  $\text{AspectRatio} \rightarrow 1 / 1$ ,  $\text{PlotRange} \rightarrow \{ \{0, 2\} \}$ ,  $\{0, 2\}$ ,  $\text{PlotStyle} \rightarrow \text{Thick}$ 

Now we display the contract curve on the labelled Edgeworth box.

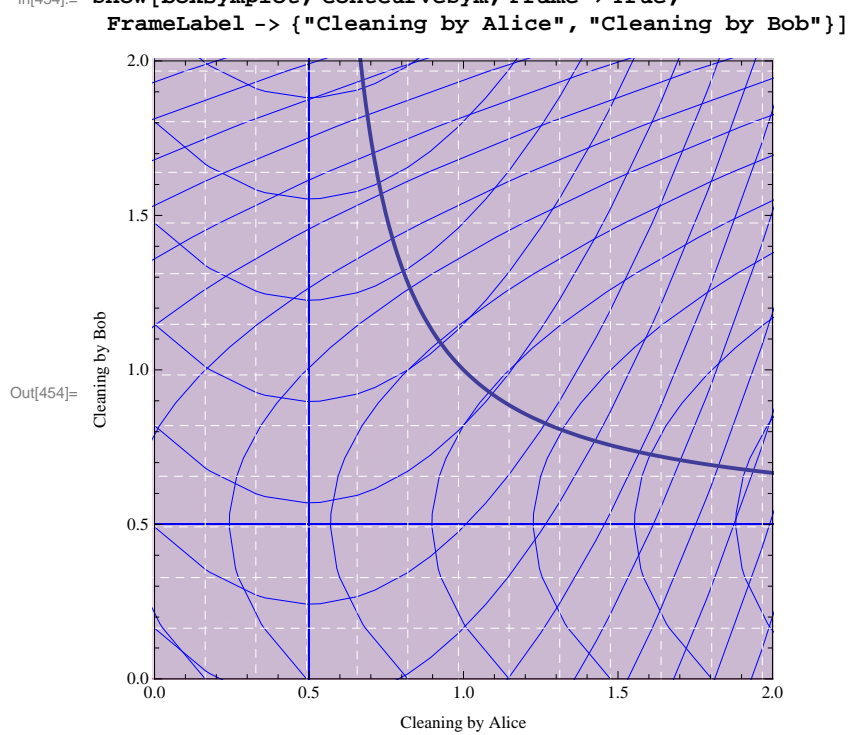

#### In[454]:= **Show@boxsymplot, ContCurveSym, Frame ® True,**

## **Bob hates housekeeping more than Alice**

Let utilities be  $u_A=x+y-x^2$  and  $u_B=x+y-2y^2$ . We first plot the Edgeworth box. Then we add the contract curve and display them both together.

```
\ln[452]= box12plot = ParametricPlot[{{x, u + x^2 - x}, {u + 2 + x^2 - x, x}, {0.50, x}, {x, 0.25}},
          {u, -10, 10}, {x, 0, 10}, AspectRatio → 1/1, PlotRange → {{0, 2}, {0, 2}},
         \texttt{Mesh} \rightarrow 60, \texttt{MeshStyle} \rightarrow \{\texttt{Directive}[\texttt{Blue}] \text{ , }\texttt{Directive}[\texttt{White}, \texttt{Dashed}]\} \}
```
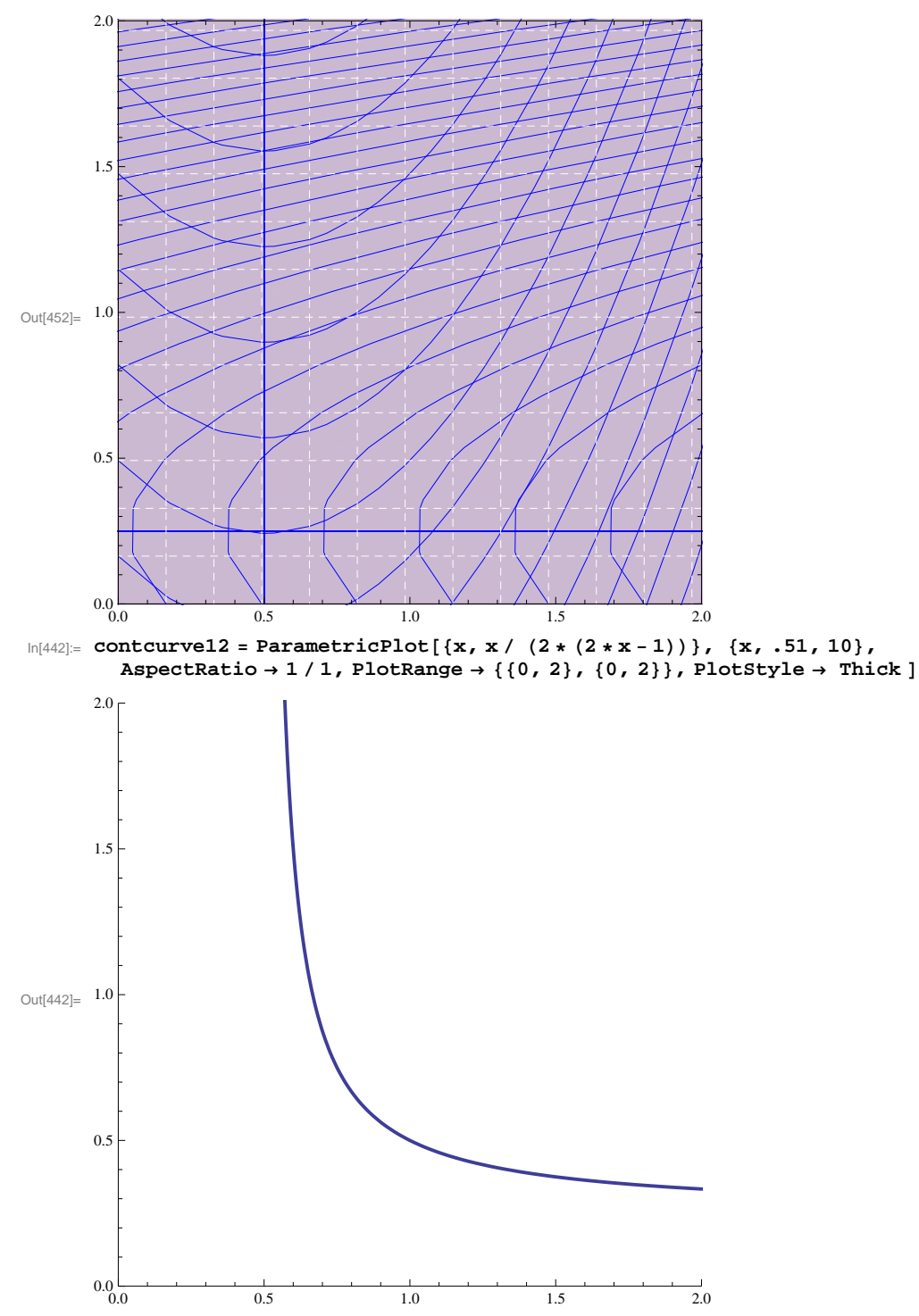

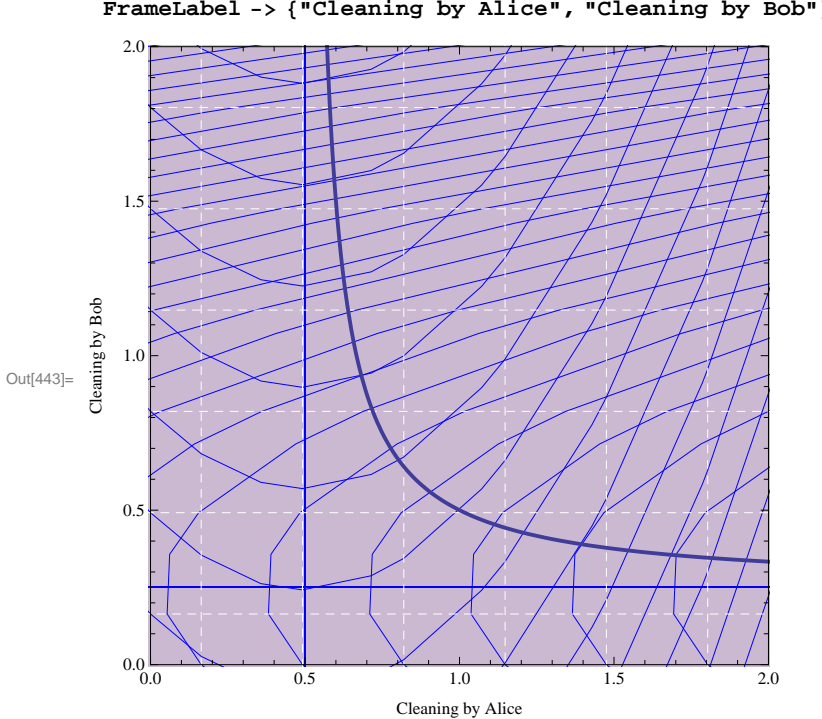

In[443]:= **Show@box12plot, contcurve12, Frame ® True, FrameLabel** -> {"Cleaning by Alice", "Cleaning by Bob"}]

We construct the utility possibility frontier for the

## **Utility possibility frontiers**

We construct the utility possibility frontier for the symmetric and asymmetric cases. To do this, I use ParametricPlot, varying x from 1/2 to 2, using the efficiency conditions to determine y from x and then plotting the utilities for each of the two people as x is varied while y moves with x according to the efficiency condition. In the symmetric the symmetri case, we have

 $y=x/(2x-1)$  along the contract curve. In the asymmetric case,  $y=x/(4x-2)$  along this curve.

**Utility possibility frontier: Symmetric Case**

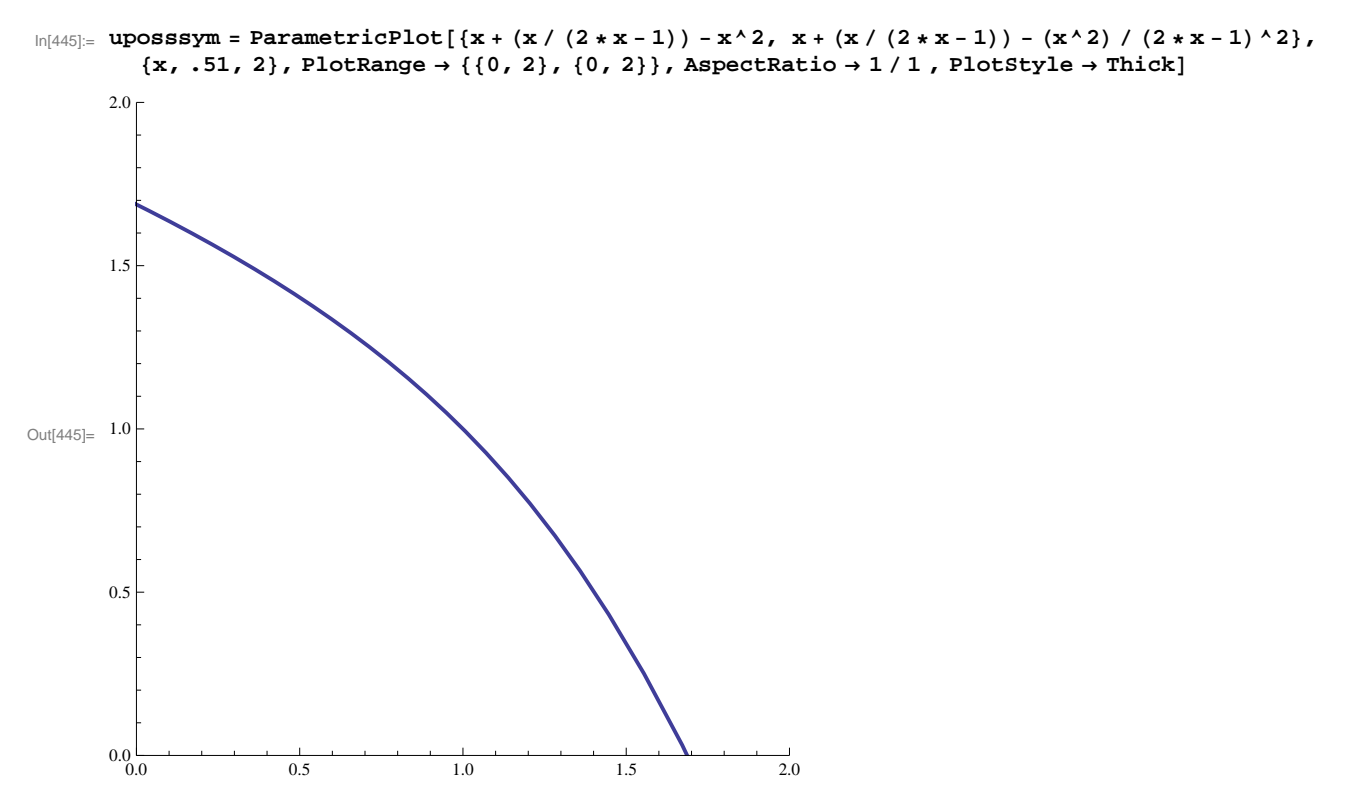

 $\vert + \vert$ 

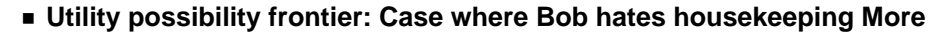

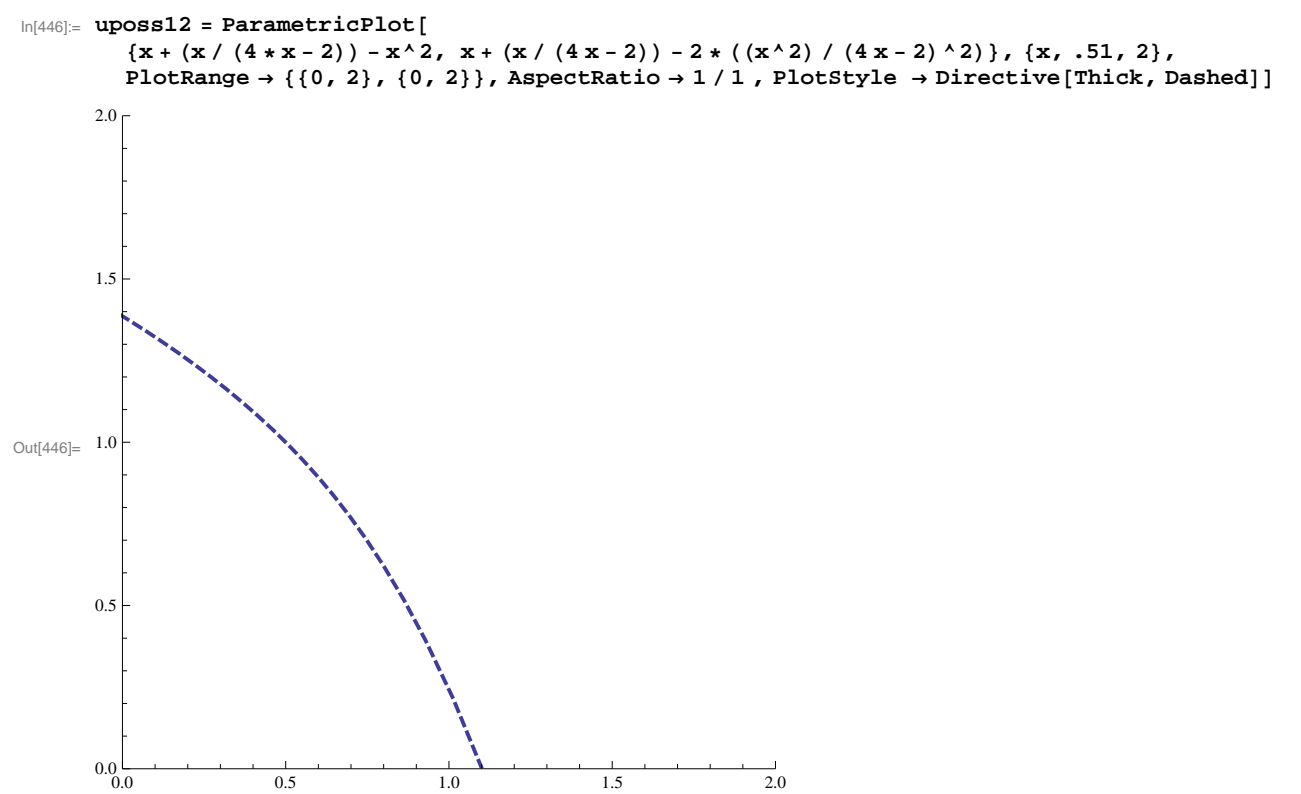

#### **Both cases together**

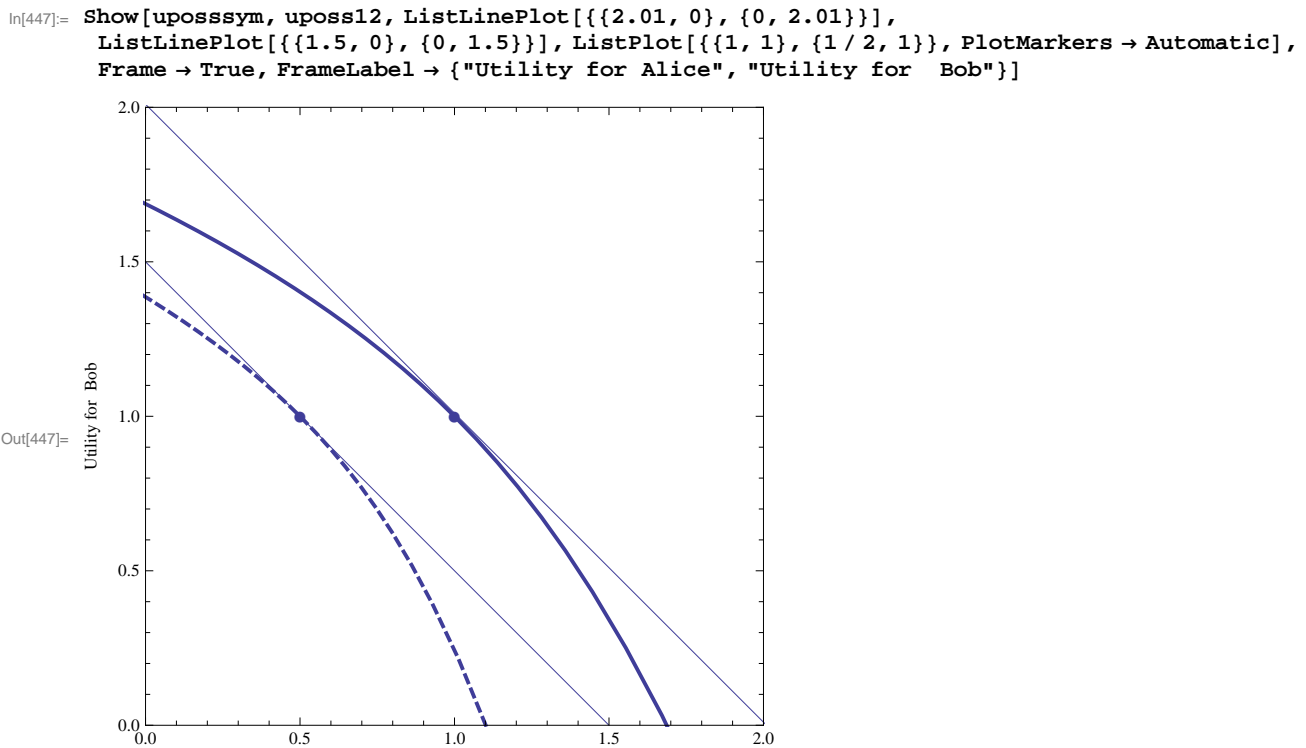

Utility for Alice